## ,..., O.E.PANO 2022

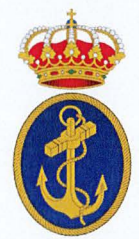

## PRUEBAS DE ACCESO AL CUERPO DE: *MAESTROS DE ARSENALES DE LA ARMADA*

### ESPECIALIDAD DE: ARTES GRÁFICAS - COMPOSICIÓN

PROMOCION INTERNA

1.- ¿Cuál de las siguientes maderas es la menos adecuada para imprimir a través de la técnica de la xilografía?

- A) Boj.
- B) Cerezo.
- C) Roble.
- D) Peral.

2.- ¿Cuál de las siguientes tintas son las más adecuadas para imprimir periódicos a través de impresión offset en rotativa?

- A) Heatset.
- B) Steamset.
- C) Líquidas.
- D) Coldset.
- 3.- ¿Cuál de los siguientes tipos de pasta de papel posee un elevado grado de lignina?
	- A) La pasta mecánica.
	- B) La pasta semiquímica.
	- C) La pasta por proceso al sulfato o Kraft.
	- D) La pasta reciclada.
- 4.- ¿Qué es un conmutador o switch?
	- A) Es un dispositivo utilizado para conectar distintas unidades de una red y su funcionamiento es sencillo, cuando alguno de los ordenadores de la red local que están conectados a él le envía datos, el dispositivo los replica y trasmite instantáneamente al resto de ordenadores de esta red local.
	- B) Es un dispositivo utilizado para conectar distintas unidades de una red y su funcionamiento es sencillo, cuando alguno de los ordenadores de la red local que están conectados a él le envía datos por el ordenador de origen va directamente al ordenador de destino sin replicarse en el resto de los equipos que están conectados.
	- C) Es un dispositivo utilizado para reenviar tus paquetes de datos entre distintas redes, por lo general una local o LAN y una externa con un puerto WAN que puedes utilizar, por ejemplo, para conectarse al ADSL o la fibra y de ahí a Internet.
	- D) Es un dispositivo utilizado para encender un equipo.
- 5.- ¿A qué color le corresponde una longitud de onda alrededor de 645 700 nm (nanómetros)?
	- A) Luzroja.
	- B) Luz verde.
	- C) Luz azul.
	- D) Luz ultravioleta.

6.- ¿En qué año se produjo una evolución importante en los equipos de fotocomposición, introduciendo los tubos de rayos catódicos como fuente de iluminación (CRT), el dimensionamiento electrónico y no óptico y las fuentes se digitalizaron?

- A) 1940.
- B) 1950.
- C) 1965.
- D) 1990.

7.- ¿Cómo se denomina el trazado que aparece en la imagen?  $\begin{array}{c|c} | & 4 & | & | & 3 \end{array}$ 

- A) Trazado de cuatro páginas.
- B) Trazado de combinación.
- C) Trazado de tira y retira.
- D) Trazado simple.

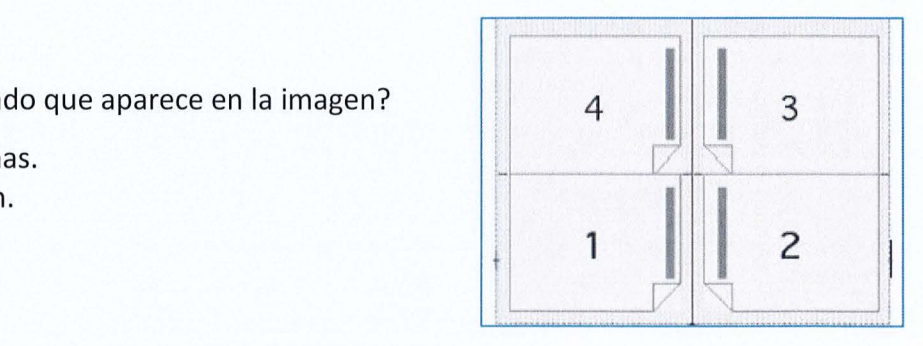

8.- ¿Cómo se denomina la línea incorrecta que tiene menos de cinco letras en medidas cortas (veinte cíceros o picas, o menos) y menos de siete letras en medidas largas (más de veinte cíceros o picas) sin contar el punto?

- A) Línea perdida.
- B) Línea ladrona.
- C) Linea viuda.
- D) Línea huérfana.

9.- ¿Cuál de las siguientes normas no se corresponde con el uso de las letras versalitas?

- A) Palabras extranjeras no adaptadas.
- B) Numeración romana de siglos y milenios.
- C) Los nombres de los personajes en obras de teatro.
- D) Los apellidos de los autores de una bibliografía, y esto incluye a los prologuistas.

10.- En una lectura calorimétrica indica lo que significa cada una de las siguientes letras: *a,* b, e y d

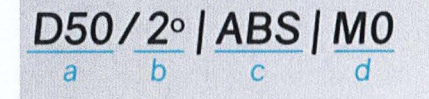

- A) La letra *a* corresponde con la temperatura de la luz, la letra b con el ángulo de trama, la letra e con la unidad de medida y la letra *d* con el modelo del colorímetro.
- B) La letra *a* corresponde con la densidad, la letra *b* con el ángulo del colorímetro, la letra e con la unidad de medida y la letra *d* la versión del modelo CIE.
- C) La letra *a* corresponde con el iluminante, la letra *b* con el ángulo del observador, la letra e con la lectura con respecto al soporte y la letra  $d$  el filtro utilizado.
- D) La letra *a* corresponde con la densidad del impreso, la letra *b* con el ángulo del equipo, la letra e con la lectura con respecto al soporte y la letra *d* uso de blanqueantes ópticos.

11.- ¿A qué formato le corresponde un lenguaje de códigos que se utiliza para marcar o etiquetar diferentes partes de un texto en función de su contenido pero no muestra información alguna del diseño tipográfico?

- A) Formato XML.
- B) Formato ASCII.
- C) Formato PDF.
- D) Formato ODT

12.- Cuando tenemos que corregir un texto, ¿qué representa el siguiente signo de corrección?

- A) Cambiar la fuente tipográfica del texto.
- B) Colocar el texto en negrita.
- C) Colocar el texto en cursiva.
- D) Colocar el texto en versalita.

13.- ¿Cuál de los siguientes formatos de archivo de gráficos basado en objetos tiene las siguientes características?

- Se usa básicamente para la web.
- Se basa en XML,.
- Soporta JavaSript.
- Tiene efectos de filtros para imágenes dinámicas interactivas con sonido y animación.
- A) Formato Al.
- B) Formato EPS.
- C) Formato SVG.
- D) Formato DWG.

14.- Para la impresión offset estandarizada PSO (Process Standard Offset) ¿cuál de los siguientes perfiles genéricos se debe de utilizar para sustratos de alta cantidad de OBAs (Optical Brigthness Agents)?

- A) Fogra 39.
- B) Fogra 43.
- C) Fogra 44.
- D) Fogra 51.
- 15.- Un punto de pica, ¿cuántos milímetros son?
	- A) Corresponde con 0,256mm
	- B) Corresponde con 0,352mm
	- C) Corresponde con 0,376mm
	- D) Corresponde con 0,486mm

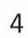

 $7<sup>F</sup>$ 

16.- ¿Cuál de los siguientes formatos de PDF x cumple con las siguientes características?

- Todos los ficheros y recursos que lo componen van incrustados.
- Incluye los datos de alta resolución.
- Ignora los datos de audio y vídeo, y las anotaciones no imprimibles.
- Todos los datos deben ser CMYK (con perfil ICC) o colores directos.
- Contienen información extra como zona de corte y sangre.
- Hay una marca que indica que el fichero ha sido sometido a reventados.
- A) PDF x-la
- B) PDF x-3
- C) PDF x-4
- D) PDF x-5

17 .- ¿Cuál de los siguientes personajes se asoció con Gutenberg en el desarrollo de la invención de la imprenta?

- A) Johann Fust
- B) Nicolas Jenson
- C) Giambattista Bodoni
- D) William Caslon

18.- ¿Cómo se denomina al proceso que consiste en disponer las páginas de un pliego para su impresión, según su número, tamaño y forma para que queden por el orden correlativo una vez doblado el pliego?

- A) Casado
- B) Foliación
- C) Blanca
- D) Retiración

Cilindro Portaformas Cilindrode Impresión 19.- ¿A qué sistema de impresión le corresponde el siguiente cuerpo impresor?

- A) lm presión offset.
- B) Impresión flexográfica.
- C) Impresión tipográfica.
- D) Impresión serigráfica.

Cilindro Anilo Tintero

20.- ¿Cuál de los siguientes papeles estucados posee una mayor cantidad de estuco?

- A) Estucado ligero.
- B) Estucado de triple capa.
- C) Estucado de doble capa.
- D) Estucado arte.

#### 21.- ¿Cuántas resmas de papel equivalen a una bala?

- A) Tres resmas de papel.
- B) Cinco resmas de papel.
- C) Diez resmas de papel.
- D) Quince resmas de papel.

22.-¿Cómo se denomina en la gestión del color al software encargado de calcular las conversiones entre los distintos espacios de color utilizando para ello los valores que contienen los perfiles ICC?

- A) RCS (Reference Color Space).
- B) PCS (Profile Connection Space).
- C) CMM (Color Management Module).
- D) Adobe RGB.

23 .- ¿Cómo se denomina los trazos que aparecen redondeados en la imagen que salen del asta principal ayudando a conformar las letras?

- A) Cola.
- B) Anillo.
- C) Oreja.
- D) Brazo.

24.- ¿Cómo se llama el casado que aparece en la imagen?

- A) Casado folio prolongado.
- B) Casado cuarto prolongado.
- C) Casado octavo prolongado.
- D) Casado dozavo prolongado.

25.- ¿Cómo se denomina el párrafo en el que todas las líneas están justificadas y la última línea está centrada?

- A) Párrafo español.
- B) Párrafo de bloque.
- C) Párrafo ordinario.
- D) Párrafo francés.

26.- ¿Cómo se denomina el filete formado por dos rayas, una fina y otra seminegra?

- A) Fantasía.
- B) Mediacaña.
- C) Caña.
- D) Puntillado.

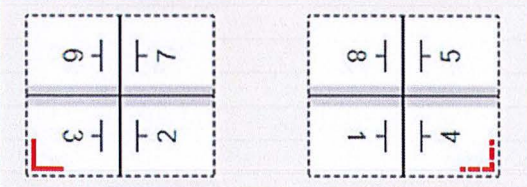

27.-¿Cuál de las siguientes normas no se corresponde con el uso de las letras capitulares?

- A) La letra capitular no se debe de situar tan cerca del final de la columna o de la página que no queden al menos, debajo de ella, cinco líneas de texto.
- B) La palabra de la cual forma parte la letra capitular debe componerse en versalita.
- C) El párrafo con capitular se separa del párrafo anterior con al menos una línea en blanco.
- D) Si la oración comienza con un signo ortográfico (interrogación, exclamación, comillas, etc) nunca debe de colocarse como capitular el signo correspondiente.

28.- ¿Qué tipo de fuente digital cumple con los siguientes requisitos?

- La fuente se compone de un único archivo.
- Fue desarrollado originalmente por Apple.
- Se basan en curvas del tipo B-spline y una fuente de contorno.
- Soportan Unicode.
- A) OpenType.
- B) TrueType.
- C) Multiple Master.
- D) PostScript.

29.- En el cuerpo impresor de una rotativa de offset, ¿cómo se denomina al sistema en el que el cuerpo impresor no tiene el cilindro de impresión porque los cilindros portamantillas hacen la doble función: transferir la imagen y la del cilindro impresor?

- A) Unidad satélite.
- B) Unidad de cinco cilindros.
- C) Unidad Perfector.
- D) Unidad de tres cilindros.

30.- ¿Quién inventó la máquina de composición Monotype (monotipia)?

- A) Frederick Koening.
- B) Aloys Senefelder.
- C) Tolbert Lanston.
- D) Ottmar Mergenthaler.

31.- El problema de la coloración indeseada de las zonas no impresoras del pliego impreso producida por la emulsión de la tinta en el agua de mojado, se denomina:

- A) Velo.
- B) Empaste.
- C) Ganancia de punto.
- D) Imagen fantasma.
- 32.- ¿Qué significa que un papel disponga de la etiqueta ECF?
	- A) En la fabricación del papel para el blanqueado de la pasta, no se utiliza cloro gas, pero sí dióxido de cloro.
	- B) En la fabricación del papel para el blanqueo de la pasta está totalmente libre de cloro utilizando alternativas como el oxígeno o el ozono, eliminándose por completo el uso del cloro.
	- C) En la fabricación del papel se utiliza papeles reciclados.
	- D) En la fabricación del papel se utiliza fibra virgen y reciclada.
- 33.- Cuando utilizamos el término QWERTY, nos estamos refiriendo:
	- A) A un tipo de impresora.
	- B) A un tipo de teclado.
	- C) A un tipo de escáner.
	- D) A un tipo de cámara digital.

34.- ¿A cuál de los siguientes estilos de letra pertenece la siguiente imagen?

- A) Estilo de fantasía
- B) Estilo egipcio.
- C) Estilo de paloseco.
- D) Estilo romano.

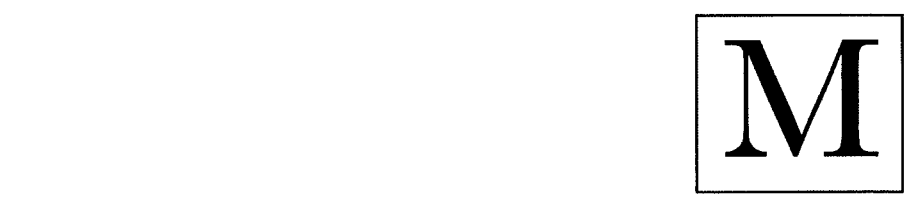

35.- ¿Qué método de conversión de color entre el perfil del dispositivo de origen y el de destino mantiene la distancia relativa entre los distintos colores del espacio cromático, donde los colores que están más allá de los márgenes del espacio son trasladados a su interior, pero también se mueven aquellos que ya estaban dentro?

- A) Conversión colorimétrica relativa.
- B) Conversión colorimétrica absoluta.
- C) Conversión perceptual.
- D) Conversión por saturación.

36.- ¿En qué año se presentó al mercado el lenguaje PostScript?

- A) 1974.
- B) 1976.
- C) 1981.
- D) 1984.

37.- ¿Cómo se denomina la línea discontinua que aparece en la imagen?

- A) Línea base.
- B) Cuadratín.
- C) Línea media.
- D) Línea perdida.

38.- En la imposición de un pliego ¿cómo se denomina la cara del pliego que contiene la página de menor numeración?

- A) Trazado
- B) Retiración.
- C) Casado.
- D) Blanca.

39.- ¿Cómo se denomina el filete que se usa para separar las columnas en sentido vertical?

- A) Medianil.
- B) Luto.
- C) Corondel.
- D) Bolo.

40.- ¿Cómo se denomina al párrafo compuesto por un conjunto de líneas desiguales centradas?

- A) En bandera a la derecha.
- B) Composición alemán
- C) Composición española.
- D) Composición epigráfica o jarrón de Médicis.

41.- ¿Qué nombre recibe cuando colocamos en una misma línea elementos tipográficos, como letras, cifras o adornos de distinto cuerpo o estilo?

- A) Parangonación.
- B) Concatenación.
- C) Elzeveriano.
- D) Aproximación.

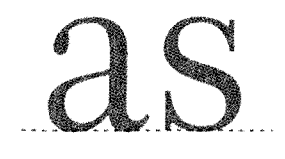

42.- ¿Cómo se denomina a la doble línea que aparece en el círculo de la imagen que se usa para separar dos textos?

> escriba. (del lat. scriba). m. Entre los hebreos, doctor e intérprete de la ley $\left( \left\| \right\|$ 2. En la antiguedad, copista, amunuense

A) Corchete.

- B) Doble Corondel.
- C) Doble pleca.
- D) Media caña.

43.- ¿Qué norma tiene por objeto determinar el uso de los signos de corrección que se pueden utilizar para señalizar el lugar exacto donde se debe aplicar una corrección tanto en textos tipográficos como en pruebas impresas?

- A) UNE 54031:2019.
- B) UNE 54051:2016.
- C) UNE 54054:2018.
- D) UNE 54061:2020.

44.- A la hora de digitalizar una imagen tramada ¿qué fórmula debemos aplicar para calcular la resolución necesaria en la reproducción de imágenes de línea?

- A)  $RA = RS \times FR \times FC$
- B)  $RA = L \times FR \times FC$
- C)  $RA = (RS \times FR) \div FC$
- D)  $RA = L \div (FR \times FC)$

*\*Sabiendo que "RA" corresponde a la resolución de análisis o digitalización, expresada en ppp. "RS" es la resolución del equipo de salida, expresada en ppp. "FR" corresponde con el factor de reproducción expresado en valor absoluto (no porcentajes). "FC" es el factor de calidad, así con lineaturas bajas, inferiores a 1201/pulgada, aplicar un valor de 2; para lineaturas de uso frecuente 133-150 !/pulgadas, aplicar el valor 1,8; en lineaturas elevadas hasta el 1,4; para tramados estocásticos aplicar el valor de 1. La "L" es la lineatura de trama.* 

45.- En cuanto a las técnicas de reducción del componente neutro en el tratamiento de imágenes en color, ¿qué acrónimo le corresponde al sistema que quita color y lo compensa con el negro en todos los tonos compuestos de CMY en su porcentaje común de color primario?

- A) UCR
- B) GCR
- C) OCR
- D) PCR

46.- Cuando en una imagen tenemos un desequilibrio en los tonos neutros produciendo un dominante azul, ¿qué color o colores le faltan y cual o cuales tiene en exceso?

- A) Falta cian y tiene en exceso magenta y amarillo.
- B) Falta cian y amarillo y tiene en exceso magenta.
- C) Falta amarillo y tiene en exceso magenta y cian.
- D) Faltan magenta y amarillo y tiene en exceso cian.

47.- ¿Qué significa las siglas UTF-8?

- A) Es un formato de codificación de caracteres Unicode e ISO 10646 que utiliza símbolos de longitud variable de 1 a 4 bytes por carácter Unicode.
- B) Es un formato de codificación de caracteres Unicode e ISO 10646 que utiliza símbolos de longitud variable de 1 a 8 bytes por carácter Unicode.
- C) Es un formato de codificación de caracteres Unicode e ISO 10646 que utiliza símbolos de longitud variable de una o dos palabras de 16 bits.
- D) Es un formato de resolución de imágenes.

48.- ¿Cómo se denominan las pruebas de un libro en el que los pliegos están impresos y plegados y que el impresor entrega al cliente para que los revise a medida que termina la impresión?

- A) Prueba de concepto.
- B) Prueba de galeradas.
- C) Capilla.
- D) Prueba ozálida.

49.- ¿Cómo se denomina el sistema que parece en la imagen que establece las cajas de composición y su situación en la página?

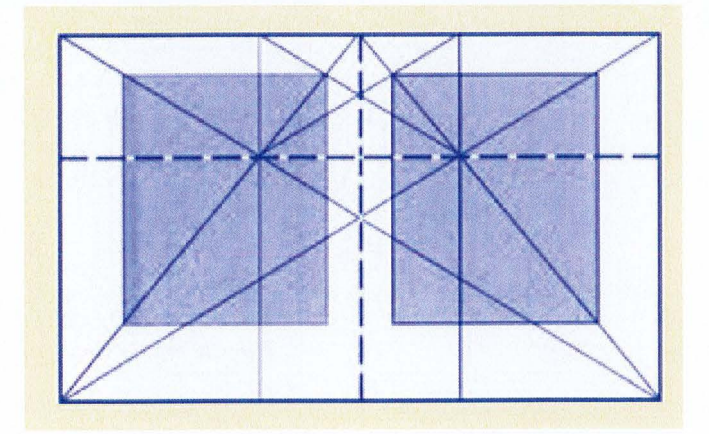

- A) Sistema Van de Graaf.
- B) Sistema de Rosarivo.
- C) Sistema de serie Fibonacci.
- D) Sistema de Aldo Manucio.

50.- En la norma UNE-ISO 12647-2:2016 Tecnología gráfica. Control del proceso para la elaboración de separaciones de color, pruebas e impresos tramados. Parte 2: Procesos litográficos offset. ¿Cuántas referencias de papel hay?

- A) Cuatro tipos de papel: estucado brillante, estucado mate, estucado brillante en bobina y no estucado.
- B) Cinco tipos de papel: estucado brillante, estucado mate, estucado brillante en bobina, no estucado blanco y no estucado lígeramente amarillento.
- C) Seis tipos de papel: estucado brillante, estucado mate, estucado mejorado, estucado brillante en bobina, no estucado blanco y no estucado lígeramente amarillento.
- D) Ocho soportes: estucado arte, estucado mejorado, estucado brillo, estucado mate, no estucado químico, no estucado calandrado, no estucado mejorado y no estucado estándar.

51.- ¿Cómo se denomina cuando la separación entre pares de letras lo calcula la aplicación infórmatica?

- A) Kerning métrico
- B) Kerning óptico
- C) Tracking métrico
- D) Tracking óptico

52.- ¿Cuál de los siguientes impresores españoles es el más representativo del siglo XIX?

- A) Manuel Rivadeneyra
- B) Joaquín lbarra
- C) Francisco del Hierro
- D) Antonio Pérez Soto

53.- ¿Cuál de los siguientes soportes corresponde con papel cuyo volumen específico es superior a 1,65cm<sup>3</sup>/g, pudiendo llegar a 2 cm<sup>3</sup>/g, suele ser blanco o ahuesado y su uso fundamental es el mercado editorial?

- A) Papel offset volumen.
- B) Papel estucado a una cara melaminado.
- C) Papel verjurado.
- D) Papel biblia.

54.- ¿Cuál es la proporción entre el ancho y el alto de la hoja en el sistema DIN A?

- A) La proporción es de 1:1,3
- B) La proporción es de 1:1,41.
- C) La proporción es de 1: 1,5
- D) La proporción es de 1:1,6

#### **Pruebas de Acceso al Cuerpo de Maestros de Arsenales (Resolución** *400/38469/2022)* **Especialidad de Artes Gráficas - Composición**

55.- ¿Cuáles son los valores cromáticos del espacio de color CIE Lab?

- A) La "L" representa la luminosidad, la "a" va de rojo a verde y la "b" va de azul a amarillo.
- B) La "L" representa la luminosidad, la "a" va de azul a amarillo y la "b" va de rojo a verde.
- C) La "L" representa la luminosidad, la "a" va de rojo a amarillo y la "b" va de azul a verde.
- D) La "L" representa la luminosidad, la "a" va de naranja a verde yla "b" va de magenta a amarillo.

56.- ¿En qué siglo se desarrolló la familia tipográfica de Garamond?

- A) Siglo XIV.
- B) Siglo XV.
- C) Siglo XVI.
- D) Siglo XVII.

57.- ¿Cómo se denomina la línea horizontal entre verticales, diagonales o curvas que aparecen marcadas con un círculo en la imagen?

- A) Filete.
- B) Hombro.
- C) Arco.
- D) Cuello.

 $A e$ 

58.- ¿Para qué sirven las marcas de alzado en un trazado?

- A) Para tener un control visual rápido y seguro del orden de cada uno de los cuadernillos o signaturas del trabajo.
- B) Para cortar los pliegos.
- C) Para determinar la posición de los plegados.
- D) Para tener un control sobre el color en el impreso.

59.- ¿Cuál de los siguientes elementos de un libro no corresponden con los textos secundarios de la obra?

- A) Las notas.
- B) El folio explicativo.
- C) Las citas bibliográficas.
- D) Los pies de imagen.

60.- Cuando tenemos que corregir un texto, ¿qué representa el siguiente signo de corrección?

**t--)** *..g* A) Eliminar una signo de puntuación indicando al margen el signo deleátur.

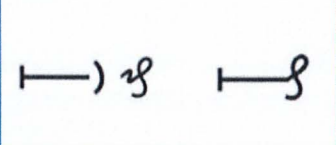

- B) Eliminar un espacio entre las palabras indicando al margen el signo deleátur.
- C) Eliminar un punto y aparte por un punto y seguido indicando al margen el signo deleátur.
- D) Eliminar una línea de texto entera indicando al margen el signo deleátur

61.- ¿A qué le corresponde la cantidad de número de bits necesarios para codificar y guardar la información de color de cada píxel en una imagen?

- A) A la profundidad del color.
- B) A la resolución de imagen.
- C) A la resolución de punto.
- D) Al volumen bruto de la imagen

62.- ¿Cómo se denomina la página final de un capítulo o sección que, comenzando normalmente en la cabeza, no llena por completo la medida que previamente tienen señalada todas las páginas de la obra?

- A) Página cerrada.
- B) Página foliada.
- C) Página llena.
- D) Página de birlí.

63.- En algunas publicaciones para establecer la caja de composición se utilizan proporciones, ¿cuál de las siguientes proporciones corresponde con la proporción ternaria?

- A) 1:1,6 (si la anchura de la caja mide 1, la altura mide 1,6).
- B) 1:1,5 (si la anchura de la caja mide 1, la altura mide 1,5).
- C) 1:1,4 (si la anchura de la caja mide 1, la altura mide 1,4}.
- D) 1:1,3 (si la anchura de la caja mide 1, la altura mide 1,3).

64.- ¿Cuál de los siguientes términos corresponde al índice que mide la absorción de agua de un papel?

- A) Volumen específico
- B) Cobb o grado de encolado.
- C) Cenizas
- D) Calibre o espesor.

65.- ¿Cómo se denomina la propiedad del color que determina el grado de intensidad o atenuación de un color?

- A) Tono.
- B) Saturación.
- C) Brillo.
- D) Contraste.

66.- En cuanto a la entrega de originales de texto, ¿cuál de las siguientes normas no se recomienda en la entrega de originales mecanografiados?

- A) Amplios márgenes tanto en laterales como de cabeza y pie.
- B) Con el folio a la cabeza y a la derecha
- C) Escrito por las dos caras
- D) Aplicar una sangría de primera línea al comienzo del párrafo a través de un tabulador.

67.- ¿Cuál de las siguientes características no se corresponde con el formato de imagen TIFF {Tagged lmage File Format)?

- A) Es un formato editable.
- B) Incorpora información de separación del color.
- C) Incluye información de la imagen y de los tonos con una estructura ordenada de escritura y lectura en bitmap.
- D) Puede incorporar diferentes técnicas de comprensión para reducir volumen.

68.- ¿Cuántos puntos de pica equivalen a cuatro picas?

- A) A cuarenta puntos de pica.
- B) A cuarenta y cuatro puntos de pica.
- C) A cuarenta y ocho puntos de pica.
- D) A cincuenta puntos de pica.

69.- ¿Cómo se denomina el párrafo que aparece en la imagen, en el que la primera línea tiene menos sangrado que el resto de líneas del párrafo? und explabo ribusdae est venimil int,<br>unt ipsaperion parum labores tiuntot atatem dita-

- 
- 
- 
- D) Párrafo italiano.

Em audi officatem et aut ut aut ut estio. Ut odi consed qui nost, consed que porepra ersplende de millest hillor sin erspero maiore nem sinus dem fugit voluptia nis ut eum in non es explabo ribusdae est venimil int, tur? At autem qui occulles escit et quae inimus ut et estiis molupta sus et et occae sam audignis quuntide de la componente de la componente de la componente de la componente de la componente de la componente de la componente de la componente de la componente de la componente de la componente de la componente de la component B) Párrafo alemán.<br>Cusant ea quid quissimincid quodi aliquat atquia pa baseant ea quid quissimincid quodi aliquat atquia pa basea C) Párrafo francés.<br>C) Párrafo francés.

70.- En el tratamiento de imagen, a la hora de interpolar una imagen, ¿cuál de los siguientes métodos de interpolación o remuestreo ofrece peor calidad de todos, pero es muy rápido?

- A) Interpolación por proximidad.
- B) Interpolación bilineal.
- C) Interpolación bicúbica.
- D) Interpolación por vecindad.

#### **PREGUNTAS DE RESERVA**

71.- ¿Cómo se denomina el blanco comprendido entre el filo del papel y el principio de la impresión, siendo indispensable para la sujeción del pliego durante la impresión?

- A) Blanco interno.
- B) Blanco de contrapinzas.
- C) Blanco de control del color.
- D) Blanco de entrada de pinzas.

72.- ¿Cuál de las siguientes extensiones le corresponden a los archivos nativos de lndesign?

- A) INXL.
- B) INDO.
- C) INDS.
- D) TXT.

73.- ¿Cómo se denomina la técnica que consiste en prevenir que las imprecisiones del registro durante la impresión puedan provocar que en la zona de contacto de dos elementos con tonos diferentes aparezca una fina línea blanca?

- A) Trapping o reventado.
- B) Error de tono.
- C) Contraste.
- D) Equilibrio de grises.

# O.E.PAÑO 2022

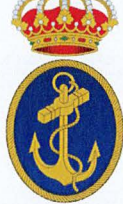

## PRUEBAS DE ACCESO AL CUERPO DE: *MAESTROS DE ARSENALES DELA ARMADA*

## PRIMER EJERCICIO

ESPECIALIDAD DE: ARTES GRÁFICAS - COMPOSICIÓN

PROMOCION INTERNA

RESPUESTAS